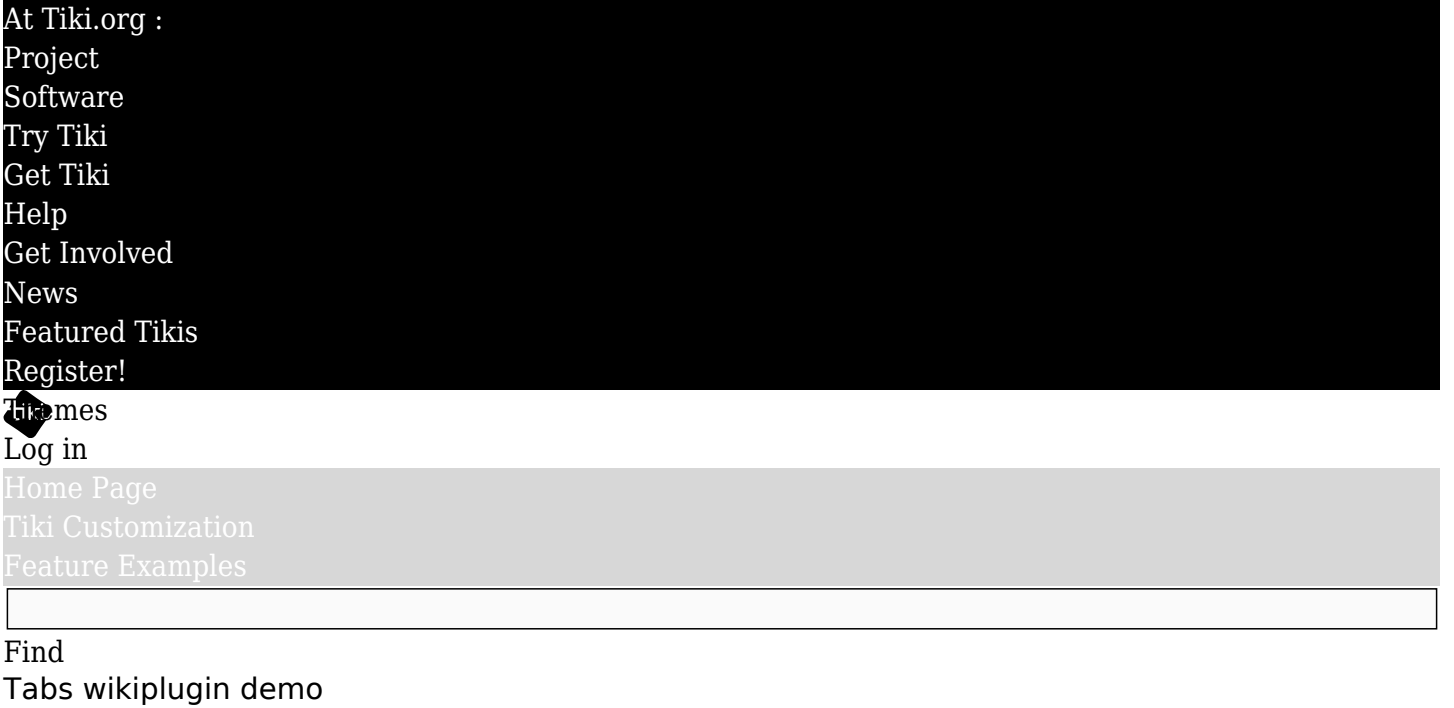

{TABS(name="user\_tabset\_01",tabs="Title 1|Title 2|Title3")} This is the content of the first tab ///// This is the content of the second tab ///// This is the content of the third tab {TABS}

produces:

This is the content of the first tab

This is the content of the second tab

This is the content of the third tab